## **МИНИСТЕРСТВО ОБРАЗОВАНИЯ И НАУКИ РОССИЙСКОЙ ФЕДЕРАЦИИ**

## **Федеральное государственное бюджетное образовательное учреждение высшего образования**

«ТОМСКИЙ ГОСУДАРСТВЕННЫЙ УНИВЕРСИТЕТ СИСТЕМ УПРАВЛЕНИЯ И РАДИОЭЛЕКТРОНИКИ» (ТУСУР)

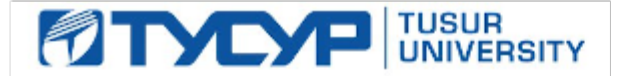

#### УТВЕРЖДАЮ

Директор департамента образования

Документ подписан электронной подписью Сертификат: 1сбсfa0a-52a6-4f49-aef0-5584d3fd4820<br>Владелец: Троян Павел Ефимович Действителен: с 19.01.2016 по 16.09.2019

## РАБОЧАЯ ПРОГРАММА ДИСЦИПЛИНЫ

#### **Вычислительные системы**

Уровень образования: **высшее образование - магистратура** Направление подготовки / специальность: **09.04.01 Информатика и вычислительная техника** Направленность (профиль) / специализация: **Информационное и программное обеспечение автоматизированных систем** Форма обучения: **очная** Факультет: **ФВС, Факультет вычислительных систем** Кафедра: **ЭМИС, Кафедра экономической математики, информатики и статистики** Курс: **2** Семестр: **3** Учебный план набора 2017 года

Распределение рабочего времени

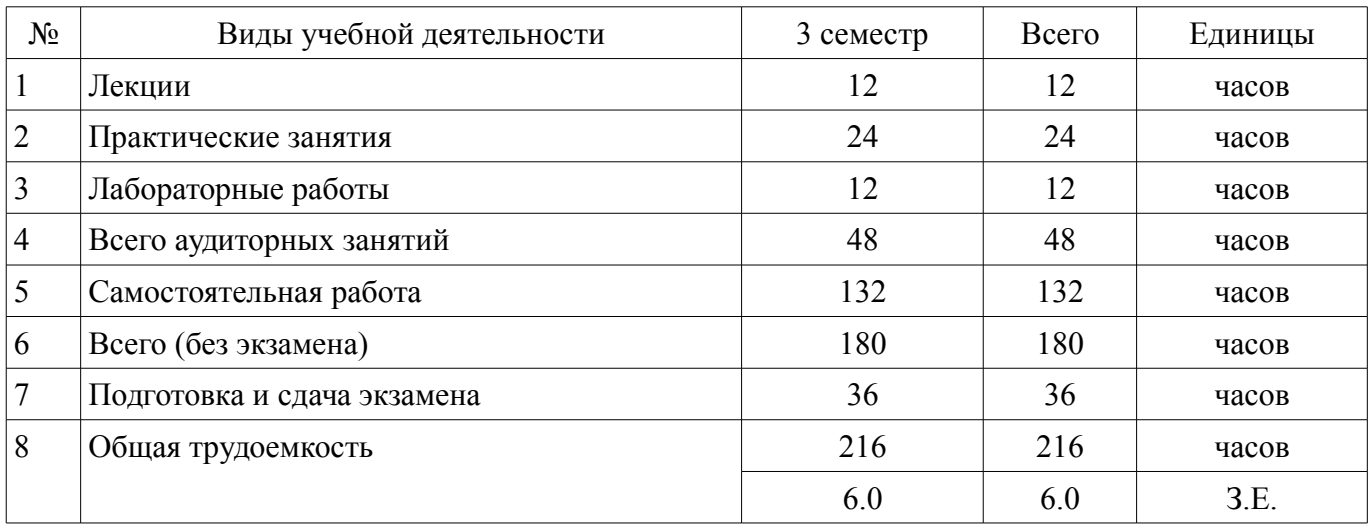

Экзамен: 3 семестр

Томск 2018

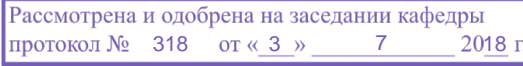

#### ЛИСТ СОГЛАСОВАНИЯ

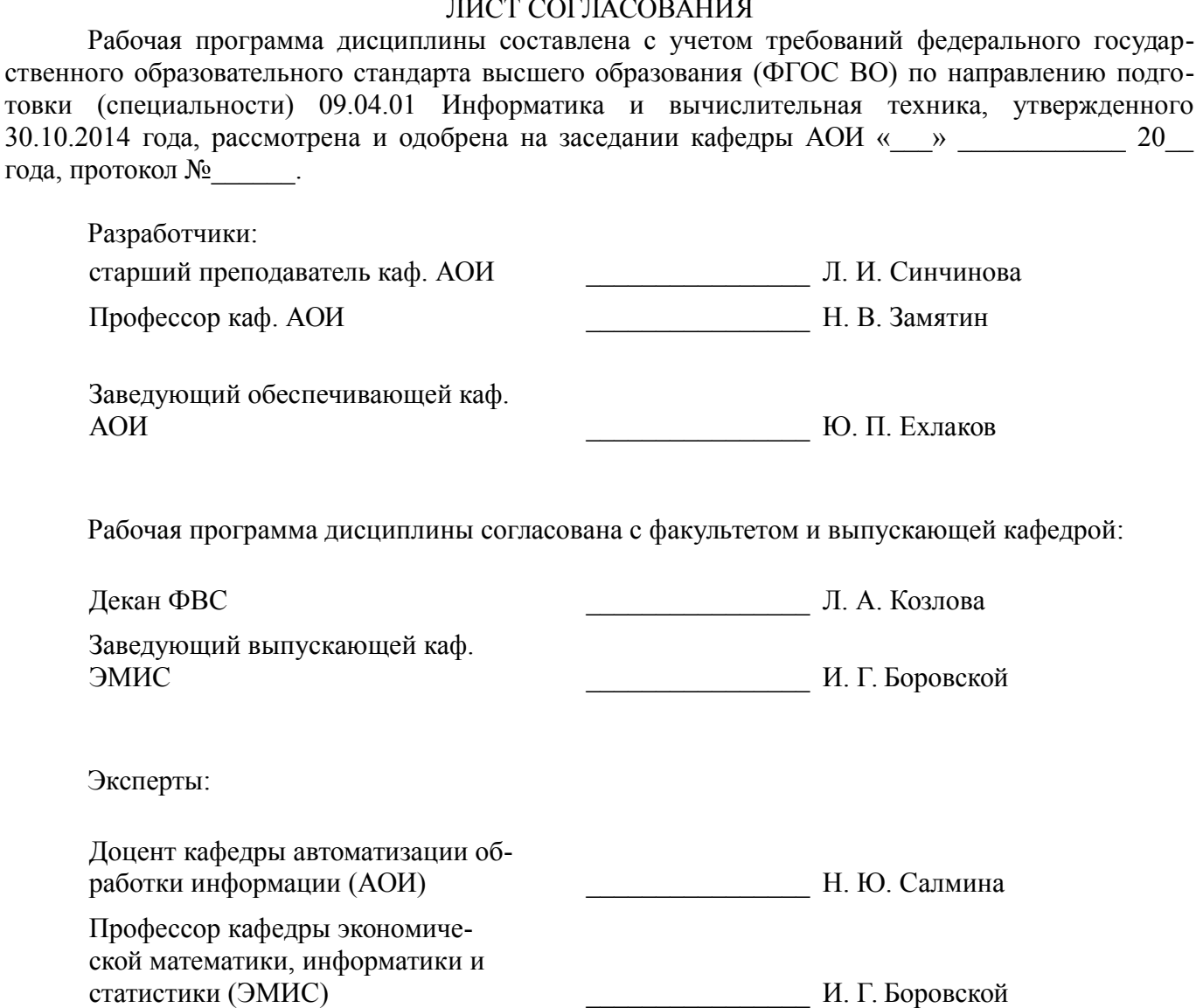

## 1. Цели и задачи дисциплины

## 1.1. Цели дисциплины

Изучение основ архитектур современных вычислительных систем, методов и алгоритмов решения задач распознавания и обработки данных, особенностей организации коммуникационных сред, многоуровневой иерархической памяти и параллельного проектирования

#### 1.2. Задачи дисциплины

Формирование у магистров фундамента современной информационной культуры

 $\overline{\phantom{0}}$ Применение и внедрение современных методов оптимизации и разработки вычислительных систем с применением информационных технологий при решении задач профессиональной деятельности

Приобретение навыков анализа и использования существующих вычислительных си- $\equiv$ стем для обработки информации и решения задач управления и проектирования объектов автоматизании

 $\overline{\phantom{0}}$ 

## 2. Место лиспиплины в структуре ОПОП

Дисциплина «Вычислительные системы» (Б1.В.ОД.3) относится к блоку 1 (вариативная часть).

Предшествующими дисциплинами, формирующими начальные знания, являются: Современные проблемы информатики и вычислительной техники.

Последующими дисциплинами являются: Вычислительные методы.

## 3. Требования к результатам освоения дисциплины

Процесс изучения дисциплины направлен на формирование следующих компетенций:

ПК-3 знанием методов оптимизации и умение применять их при решении задач профессиональной деятельности;

ПК-4 владением существующими методами и алгоритмами решения задач распознавания и обработки данных;

ПК-12 способностью выбирать метолы и разрабатывать алгоритмы решения залач управления и проектирования объектов автоматизации;

В результате изучения дисциплины обучающийся должен:

знать основные источники научно-технической информации в области проектирования архитектур вычислительных систем классификацию и назначение вычислительных систем основы параллельного программирования массово-параллельных систем принципы построения коммуникационных сред, коммутаторов, многоуровневой памяти вычислительных систем

уметь ставить и решать задачи, связанные с выбором архитектуры вычислительной системы при заданных требованиях к ее параметрам разрабатывать структурные компоненты вычислительных систем на базе современных сверхбольших интегральных схем проводить оценку производительности проектируемых вычислительных систем

владеть методами поиска и принятия решений по разработке архитектуры вычислительных систем навыками анализа производительности вычислительных систем с использованием тестовых программ методикой экспериментального исследования параллельных программ с использованием современных инструментальных средств и технологий современными методами и средствами проектирования компонентов вычислительных систем навыками применения полученной информации при анализе сложных вычислительных систем

## 4. Объем лисциплины и вилы учебной работы

Общая трудоемкость дисциплины составляет 6.0 зачетных единицы и представлена в табли- $\pi$  4 1

Таблица 4.1 - Трудоемкость дисциплины

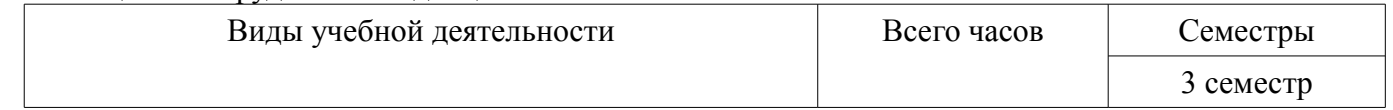

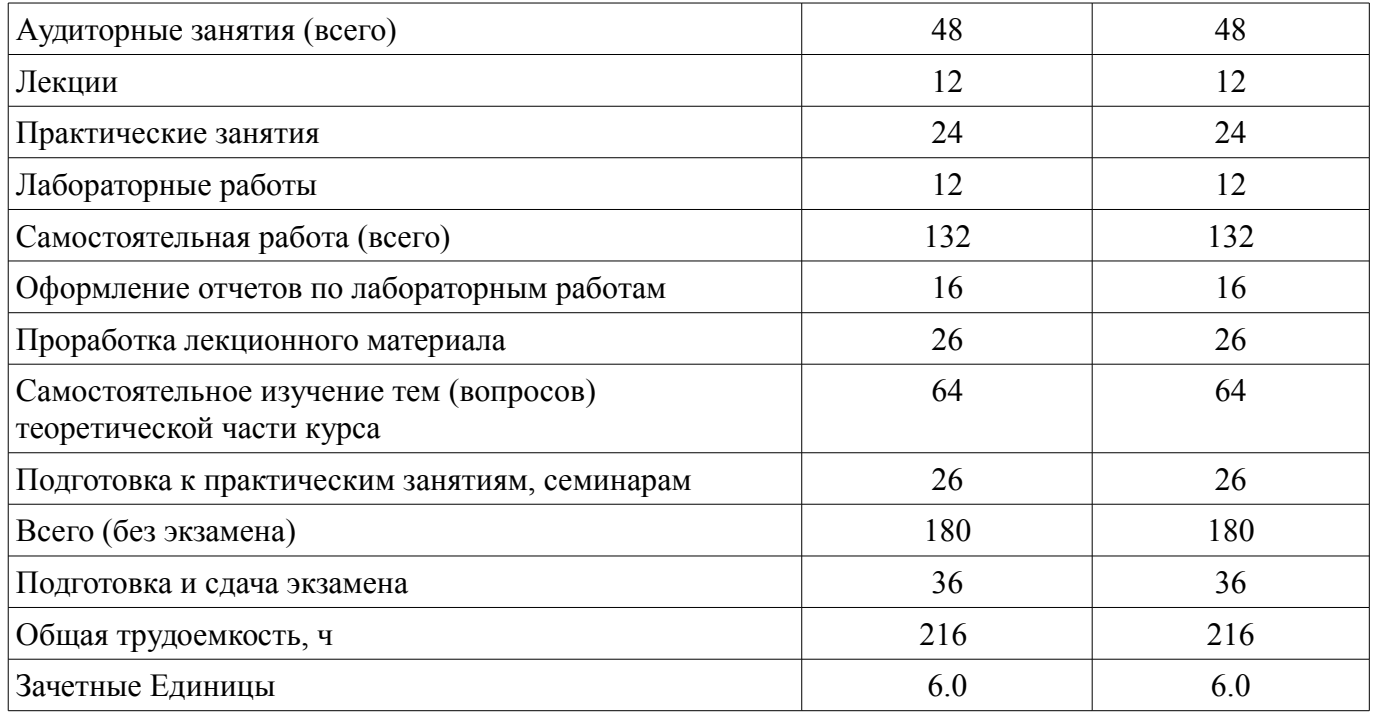

# **5. Содержание дисциплины**

## **5.1. Разделы дисциплины и виды занятий**

Разделы дисциплины и виды занятий приведены в таблице 5.1. Таблица 5.1 – Разделы дисциплины и виды занятий

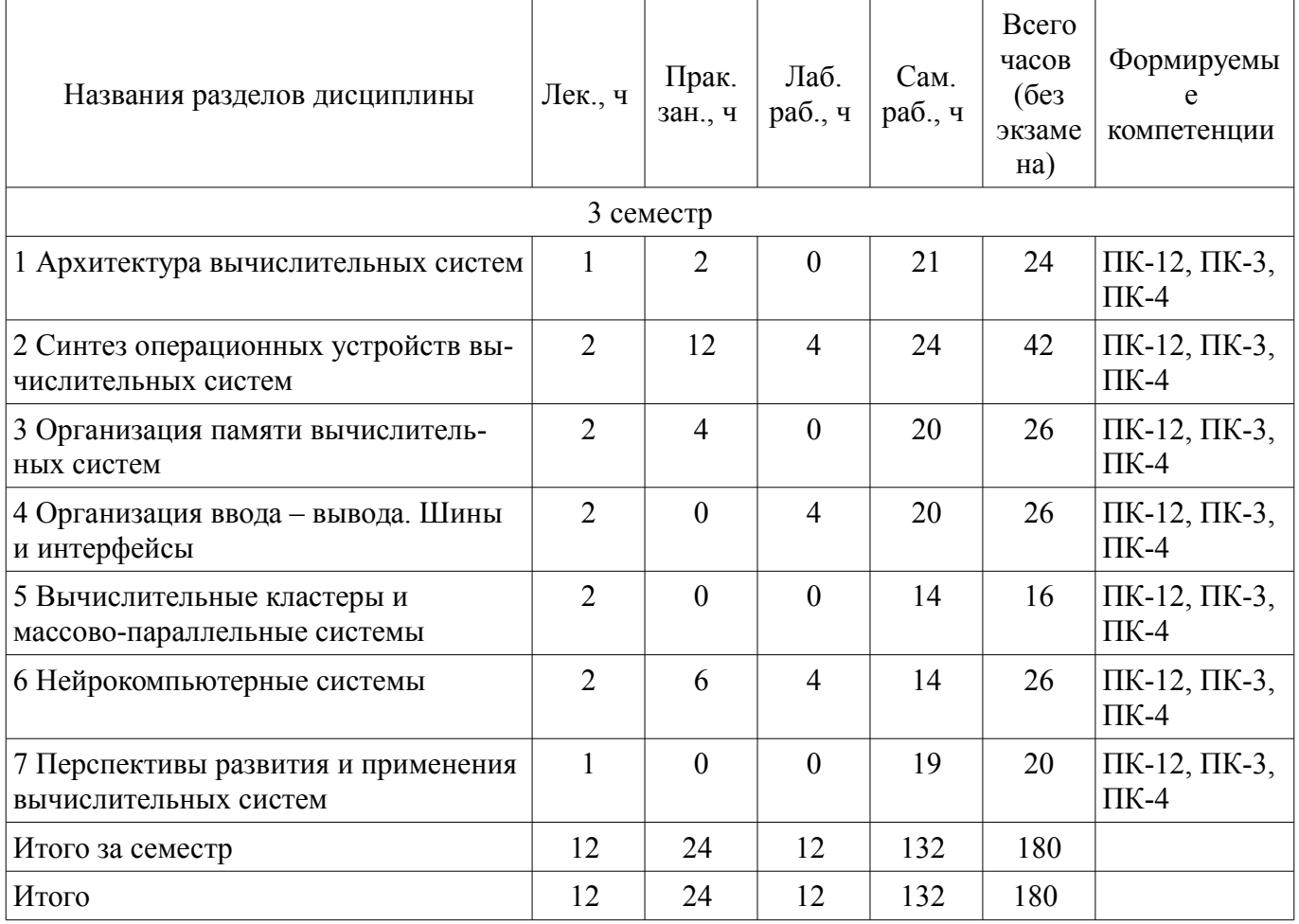

# **5.2. Содержание разделов дисциплины (по лекциям)**

Содержание разделов дисциплин (по лекциям) приведено в таблице 5.2. Таблица 5.2 – Содержание разделов дисциплин (по лекциям)

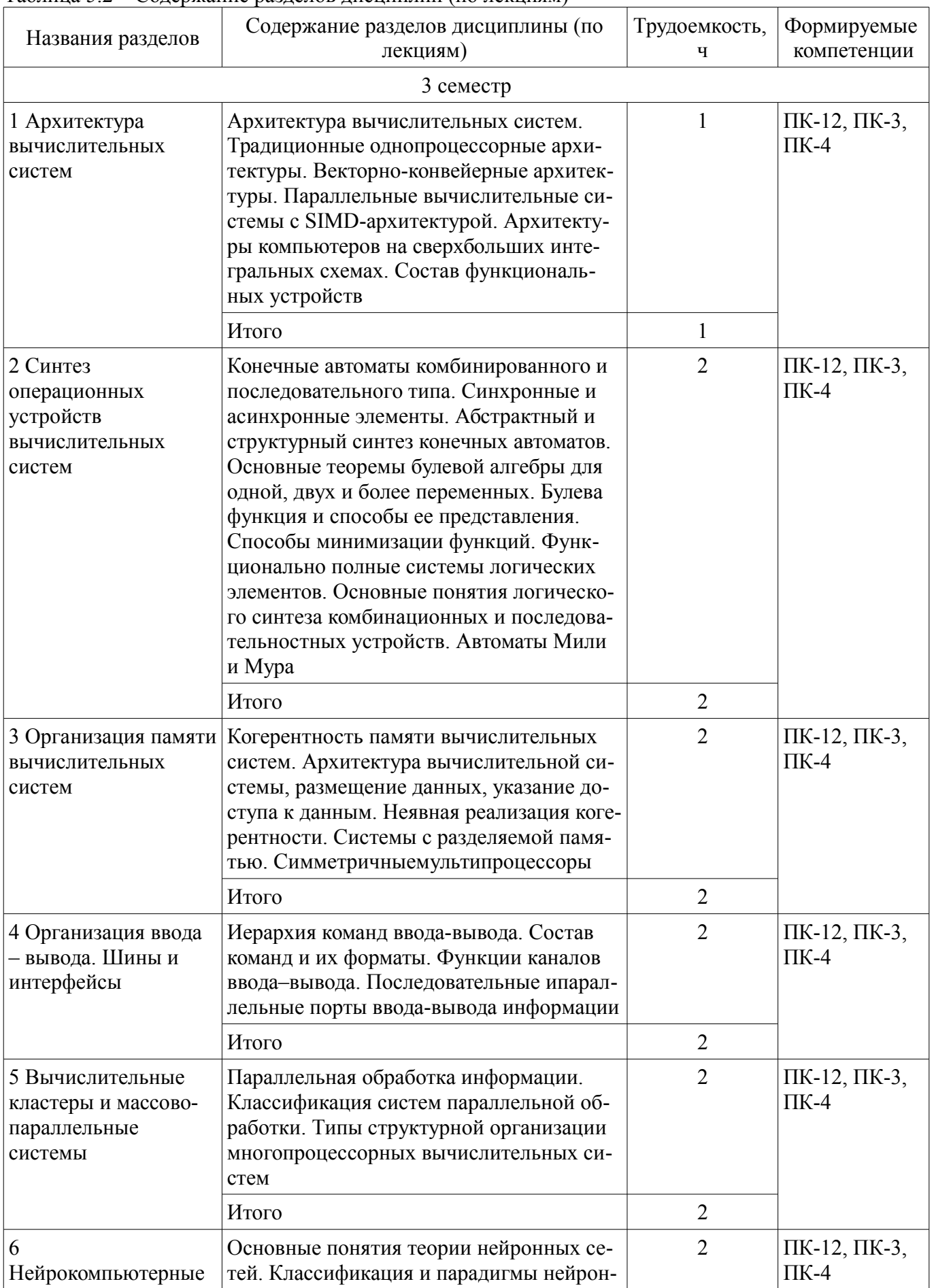

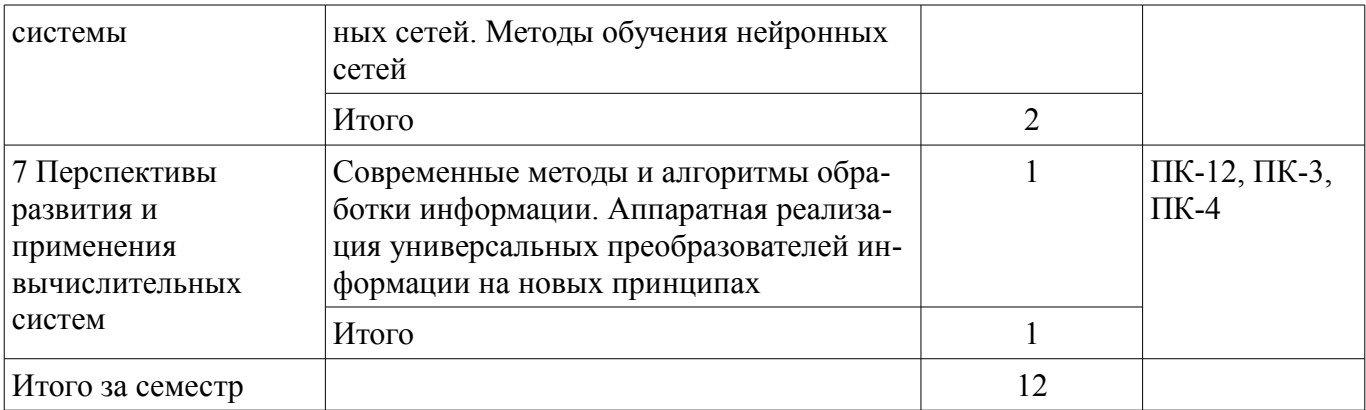

## 5.3. Разделы дисциплины и междисциплинарные связи с обеспечивающими (предыдущими) и обеспечиваемыми (последующими) дисциплинами

Разделы дисциплины и междисциплинарные связи с обеспечивающими (предыдущими) и обеспечиваемыми (последующими) дисциплинами представлены в таблице 5.3. Таблица 5.3 – Разделы дисциплины и междисциплинарные связи

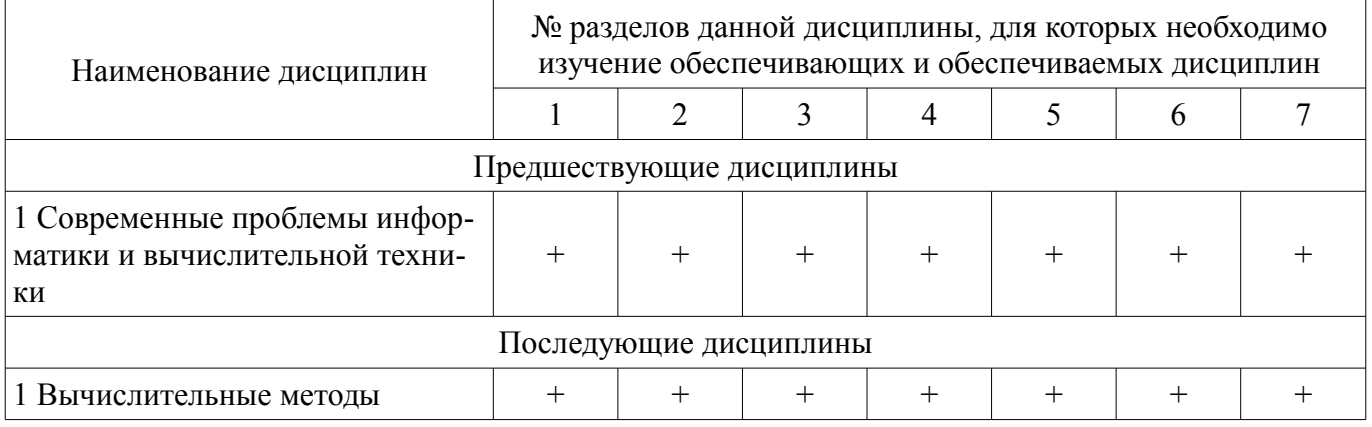

## 5.4. Соответствие компетенций, формируемых при изучении дисциплины, и видов занятий

Соответствие компетенций, формируемых при изучении дисциплины, и видов занятий представлено в таблице 5.4.

Таблица 5.4 – Соответствие компетенций, формируемых при изучении дисциплины, и видов занятий

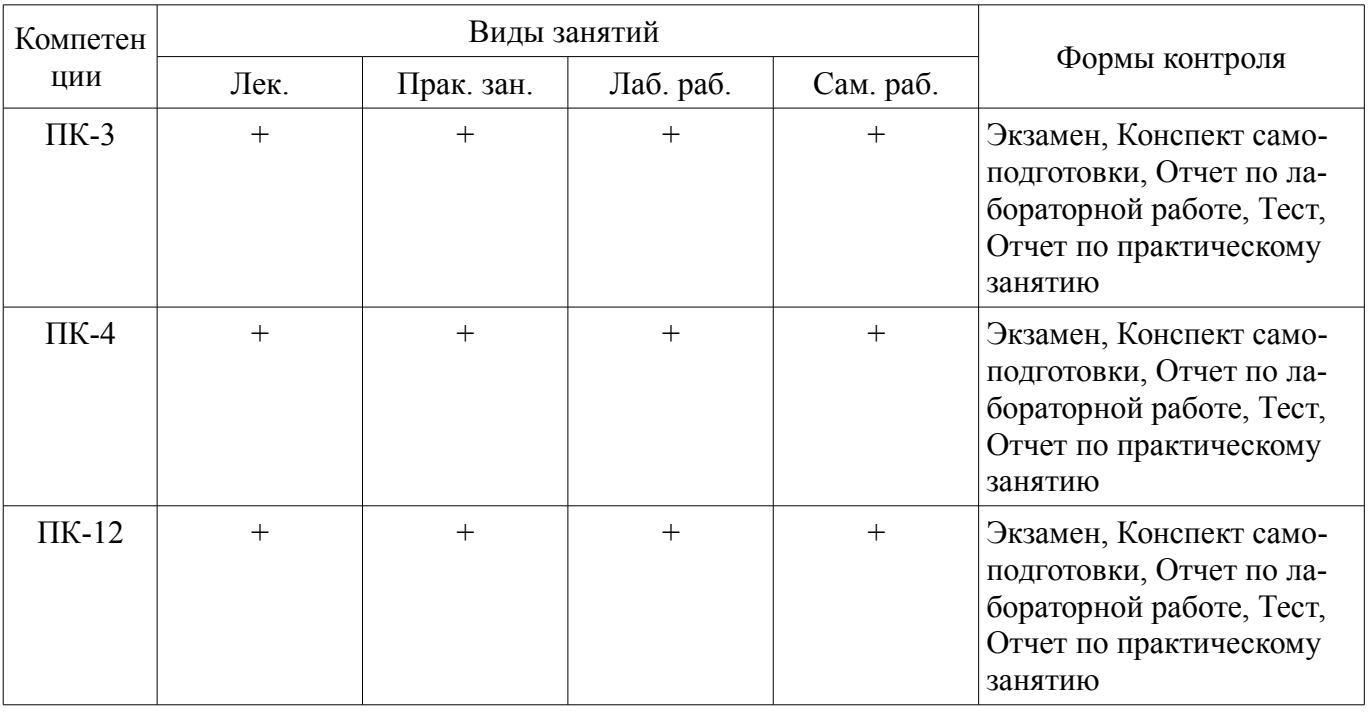

## 6. Интерактивные методы и формы организации обучения

Не предусмотрено РУП.

## **7. Лабораторные работы**

Наименование лабораторных работ приведено в таблице 7.1. Таблица 7.1 – Наименование лабораторных работ

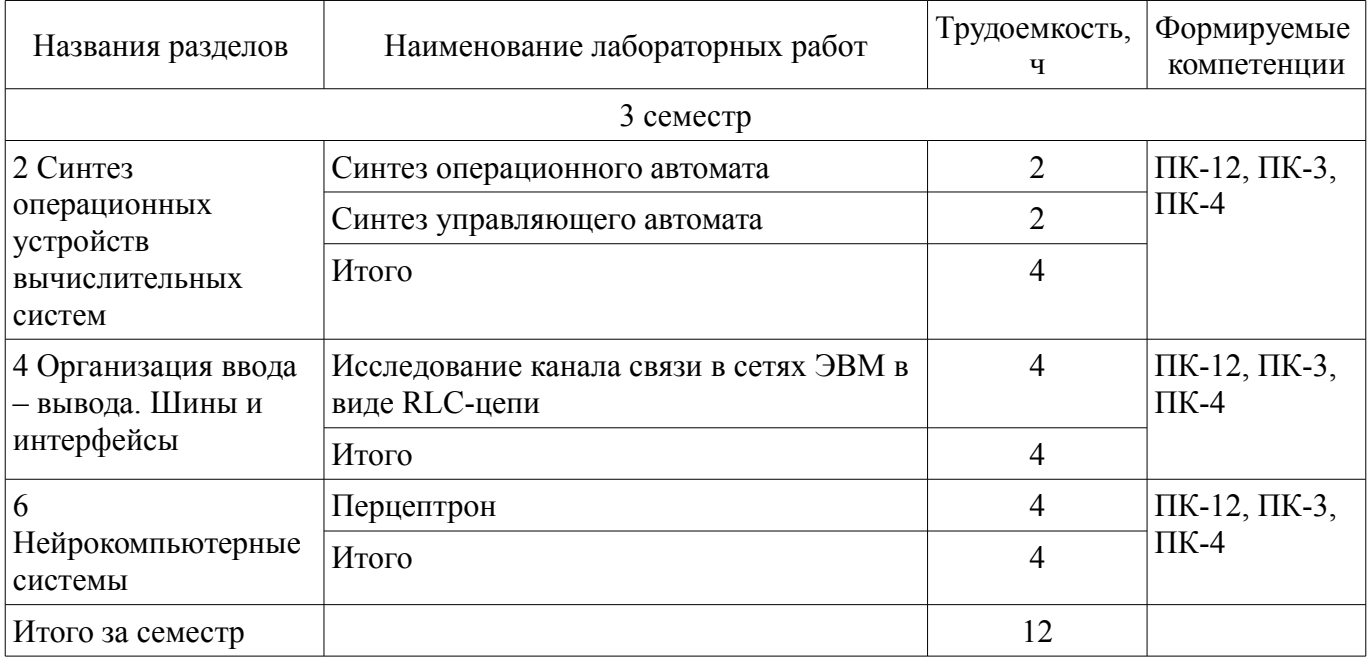

## **8. Практические занятия (семинары)**

Наименование практических занятий (семинаров) приведено в таблице 8.1. Таблица 8.1 – Наименование практических занятий (семинаров)

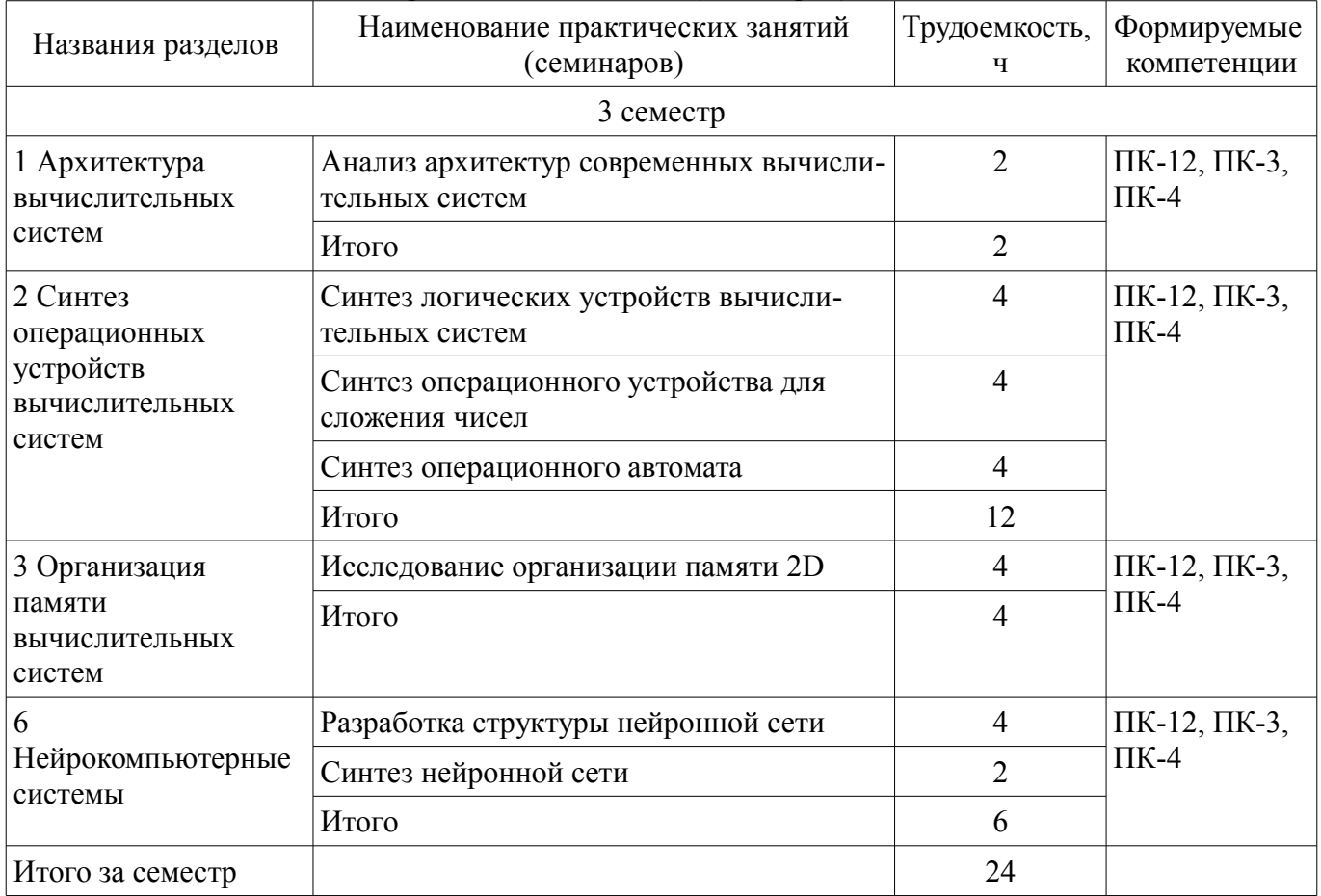

## **9. Самостоятельная работа**

Виды самостоятельной работы, трудоемкость и формируемые компетенции представлены в таблице 9.1.

| Названия разделов                                                     | Виды самостоятельной<br>работы                                              | Трудоемкость,<br>ч | Формируемые<br>компетенции                   | Формы контроля                                                                           |
|-----------------------------------------------------------------------|-----------------------------------------------------------------------------|--------------------|----------------------------------------------|------------------------------------------------------------------------------------------|
|                                                                       |                                                                             | 3 семестр          |                                              |                                                                                          |
| 1 Архитектура<br>вычислительных<br>систем                             | Подготовка к практиче-<br>ским занятиям, семина-<br>рам                     | $\overline{4}$     | $\Pi K-12$ , $\Pi K-3$ ,<br>$\Pi K-4$        | Конспект самопод-<br>готовки, Отчет по<br>практическому за-<br>нятию, Тест, Экза-<br>мен |
|                                                                       | Самостоятельное изуче-<br>ние тем (вопросов) тео-<br>ретической части курса | 13                 |                                              |                                                                                          |
|                                                                       | Проработка лекционно-<br>го материала                                       | $\overline{4}$     |                                              |                                                                                          |
|                                                                       | Итого                                                                       | 21                 |                                              |                                                                                          |
| 2 Синтез<br>операционных<br>устройств<br>вычислительных<br>систем     | Подготовка к практиче-<br>ским занятиям, семина-<br>рам                     | 12                 | ПК-12, ПК-3,<br>$\Pi K-4$                    | Отчет по лабора-<br>торной работе, От-<br>чет по практиче-                               |
|                                                                       | Проработка лекционно-<br>го материала                                       | $\overline{4}$     |                                              | скому занятию,<br>Тест, Экзамен                                                          |
|                                                                       | Оформление отчетов по<br>лабораторным работам                               | 8                  |                                              |                                                                                          |
|                                                                       | Итого                                                                       | 24                 |                                              |                                                                                          |
| 3 Организация<br>памяти<br>вычислительных<br>систем                   | Подготовка к практиче-<br>ским занятиям, семина-<br>рам                     | 4                  | $\Pi K-12$ , $\Pi K-3$ ,<br>$\Pi K-4$<br>мен | Конспект самопод-<br>готовки, Отчет по<br>практическому за-                              |
|                                                                       | Самостоятельное изуче-<br>ние тем (вопросов) тео-<br>ретической части курса | 12                 |                                              | нятию, Тест, Экза-                                                                       |
|                                                                       | Проработка лекционно-<br>го материала                                       | $\overline{4}$     |                                              |                                                                                          |
|                                                                       | Итого                                                                       | 20                 |                                              |                                                                                          |
| 4 Организация<br>ввода - вывода.<br>Шины и<br>интерфейсы              | Самостоятельное изуче-<br>ние тем (вопросов) тео-<br>ретической части курса | 12                 | $\Pi K-12$ , $\Pi K-3$ ,<br>$\Pi K-4$        | Конспект самопод-<br>готовки, Отчет по<br>лабораторной рабо-                             |
|                                                                       | Проработка лекционно-<br>го материала                                       | $\overline{4}$     |                                              | те, Тест, Экзамен                                                                        |
|                                                                       | Оформление отчетов по<br>лабораторным работам                               | $\overline{4}$     |                                              |                                                                                          |
|                                                                       | Итого                                                                       | 20                 |                                              |                                                                                          |
| 5 Вычислительные<br>кластеры и<br>массово-<br>параллельные<br>системы | Самостоятельное изуче-<br>ние тем (вопросов) тео-<br>ретической части курса | 12                 | $\Pi K-12$ , $\Pi K-3$ ,<br>$\Pi K-4$<br>мен | Конспект самопод-<br>готовки, Тест, Экза-                                                |
|                                                                       | Проработка лекционно-<br>го материала                                       | $\overline{2}$     |                                              |                                                                                          |
|                                                                       | Итого                                                                       | 14                 |                                              |                                                                                          |
| 6                                                                     | Подготовка к практиче-                                                      | 6                  | $\Pi K-12$ , $\Pi K-3$ ,                     | Отчет по лабора-                                                                         |

Таблица 9.1 – Виды самостоятельной работы, трудоемкость и формируемые компетенции

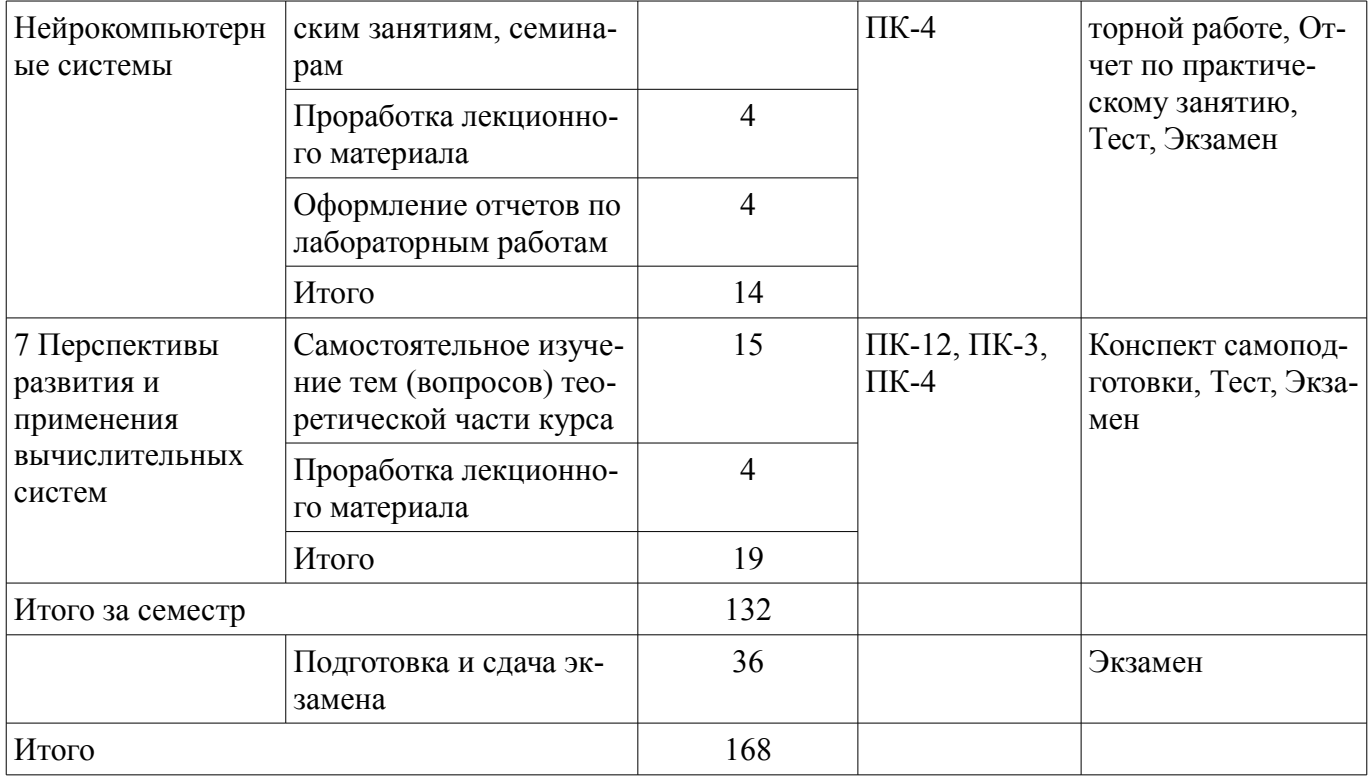

## **10. Курсовой проект / курсовая работа**

Не предусмотрено РУП.

## **11. Рейтинговая система для оценки успеваемости обучающихся**

#### **11.1. Балльные оценки для элементов контроля**

Таблица 11.1 – Балльные оценки для элементов контроля

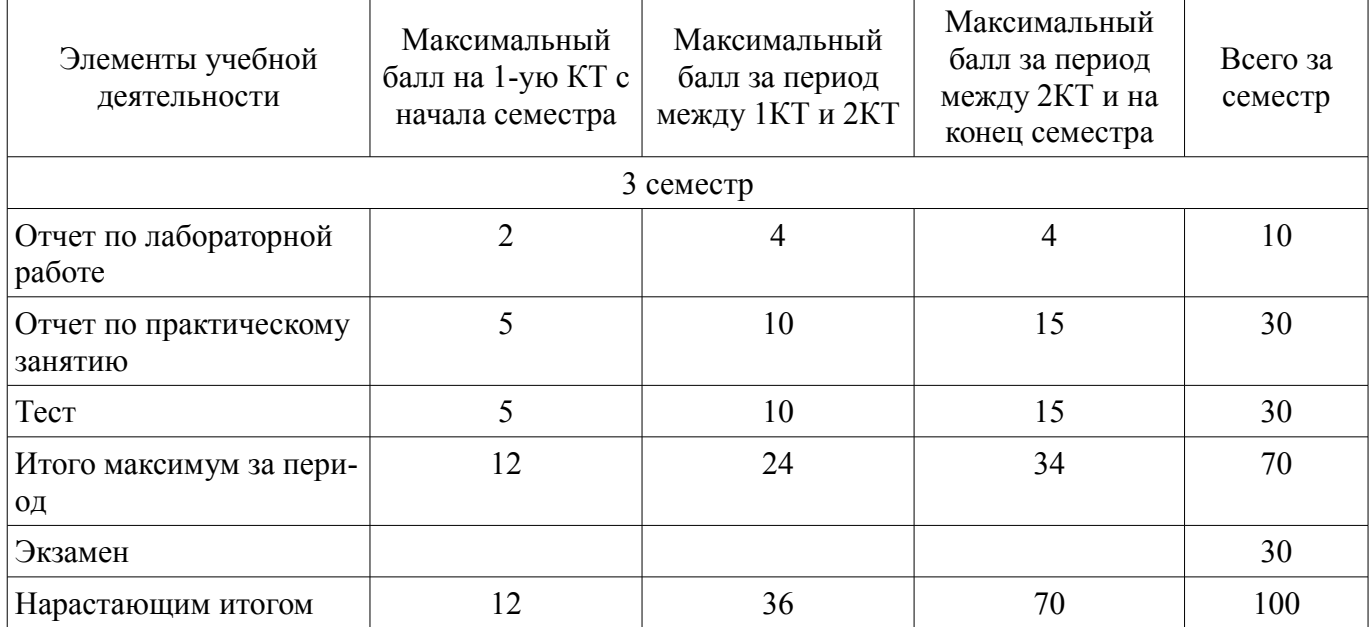

## **11.2. Пересчет баллов в оценки за контрольные точки**

Пересчет баллов в оценки за контрольные точки представлен в таблице 11.2. Таблица 11.2 – Пересчет баллов в оценки за контрольные точки

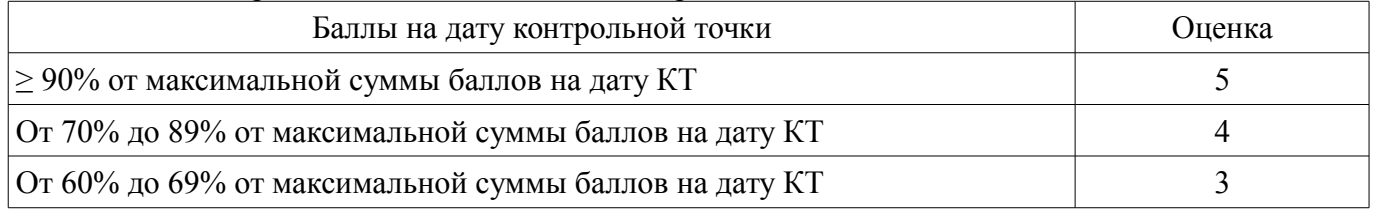

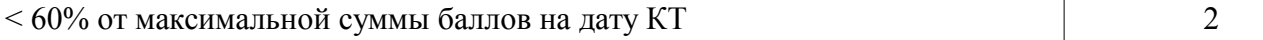

#### **11.3. Пересчет суммы баллов в традиционную и международную оценку**

Пересчет суммы баллов в традиционную и международную оценку представлен в таблице 11.3.

Таблица 11.3 – Пересчет суммы баллов в традиционную и международную оценку

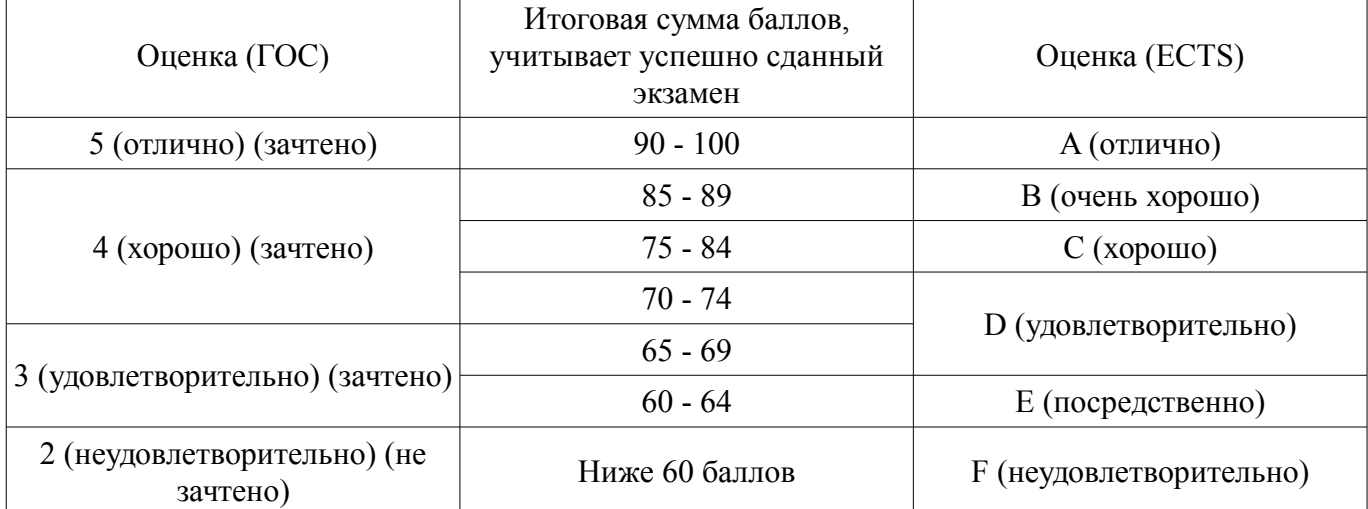

#### **12. Учебно-методическое и информационное обеспечение дисциплины**

#### **12.1. Основная литература**

1. Архитектура ЭВМ и вычислительных систем [Текст] : учебник / Н. В. Максимов, Т. Л. Партыка, И. И. Попов. - 4-е изд., перераб. и доп. - М. : ФОРУМ, 2012. - 511 с. : ил. - (Профессио нальное образование). - Библиогр.: с. 462-463. - ISBN 978-5-91134-626-3 (наличие в библиотеке ТУСУР - 40 экз.)

#### **12.2. Дополнительная литература**

1. Микропроцессоры семейства 8086/8088. Архитектура, программирование и проектирование микрокомпьютерных систем : пер. с англ. / Ю-Чжен Лю, Г. Гибсон. - М. : Радио и связь, 1987. - 512 с (наличие в библиотеке ТУСУР - 24 экз.)

#### **12.3. Учебно-методические пособия**

#### **12.3.1. Обязательные учебно-методические пособия**

1. Вычислительные системы [Электронный ресурс]: Методические указания по организации самостоятельной работы / Н. В. Замятин - 2018. 14 с. — Режим доступа: https://edu.tusur.ru/publications/8648 (дата обращения: 13.09.2018).

2. Вычислительные системы [Электронный ресурс]: Методические указания к лабораторным работы / Н. В. Замятин - 2018. 41 с. — Режим доступа: https://edu.tusur.ru/publications/8647 (дата обращения: 13.09.2018).

3. Вычислительные системы [Электронный ресурс]: Методические указания / Н. В. Замятин - 2012. 11 с. — Режим доступа: https://edu.tusur.ru/publications/3181 (дата обращения: 13.09.2018).

#### **12.3.2. Учебно-методические пособия для лиц с ограниченными возможностями здоровья и инвалидов**

Учебно-методические материалы для самостоятельной и аудиторной работы обучающихся из числа лиц с ограниченными возможностями здоровья и инвалидов предоставляются в формах, адаптированных к ограничениям их здоровья и восприятия информации.

#### **Для лиц с нарушениями зрения:**

- в форме электронного документа;
- в печатной форме увеличенным шрифтом.

#### **Для лиц с нарушениями слуха:**

- в форме электронного документа;
- в печатной форме.

#### **Для лиц с нарушениями опорно-двигательного аппарата:**

- в форме электронного документа;
- в печатной форме.

## **12.4. Профессиональные базы данных и информационные справочные системы**

1. При изучении дисциплины рекомендуется обращаться к базам данных, информационно-справочным и поисковым системам, к которым у ТУСУРа открыт доступ: https://lib.tusur.ru/ru/resursy/bazy-dannyh

## **13. Материально-техническое обеспечение дисциплины и требуемое программное обеспечение**

## **13.1. Общие требования к материально-техническому и программному обеспечению дисциплины**

## **13.1.1. Материально-техническое и программное обеспечение для лекционных занятий**

Для проведения занятий лекционного типа, групповых и индивидуальных консультаций, текущего контроля и промежуточной аттестации используется учебная аудитория с количеством посадочных мест не менее 22-24, оборудованная доской и стандартной учебной мебелью. Имеются демонстрационное оборудование и учебно-наглядные пособия, обеспечивающие тематические иллюстрации по лекционным разделам дисциплины.

# **13.1.2. Материально-техническое и программное обеспечение для практических занятий**

Лаборатория «Информатика и программирование»

учебная аудитория для проведения занятий практического типа, учебная аудитория для проведения занятий лабораторного типа, помещение для курсового проектирования (выполнения курсовых работ), помещение для самостоятельной работы

634034, Томская область, г. Томск, Вершинина улица, д. 74, 428 ауд.

Описание имеющегося оборудования:

- Персональный компьютер Intel Core 2 Duo E6550 2.3 ГГц, ОЗУ – 2 Гб, жесткий диск – 250 Гб (14 шт.);

- Меловая доска;

- Комплект специализированной учебной мебели;

- Рабочее место преподавателя.

Программное обеспечение:

– Google Chrome

- LibreOffice
- Microsoft Windows 7 Pro

Лаборатория «Операционные системы и СУБД»

учебная аудитория для проведения занятий практического типа, учебная аудитория для проведения занятий лабораторного типа, помещение для курсового проектирования (выполнения курсовых работ), помещение для самостоятельной работы

634034, Томская область, г. Томск, Вершинина улица, д. 74, 430 ауд.

Описание имеющегося оборудования:

- Персональный компьютер Intel Core 2 Duo E6550 2.3 ГГц, ОЗУ - 2 Гб, жесткий диск - 250  $\Gamma$ б (12 шт.);

- Магнитно-маркерная доска;

- Комплект специализированной учебной мебели;

- Рабочее место преподавателя.

Программное обеспечение:

- Google Chrome
- LibreOffice
- Microsoft Windows 7 Pro

Лаборатория «Бизнес-информатика»

учебная аудитория для проведения занятий практического типа, учебная аудитория для проведения занятий лабораторного типа, помещение для курсового проектирования (выполнения курсовых работ), помещение для самостоятельной работы

634034, Томская область, г. Томск, Вершинина улица, д. 74, 407 ауд.

Описание имеющегося оборудования:

- Персональный компьютер Intel Core i5-2320 3.0 ГГц, ОЗУ – 4 Гб, жесткий диск – 500 Гб (12 шт.);

- Проектор Optoma Ex632.DLP;

- Экран для проектора Lumian Mas+Er;

- Магнитно-маркерная доска;

- Комплект специализированной учебной мебели;

- Рабочее место преподавателя.

Программное обеспечение:

– Google Chrome

- LibreOffice
- Microsoft Windows 10

Лаборатория «Программная инженерия»

учебная аудитория для проведения занятий практического типа, учебная аудитория для проведения занятий лабораторного типа, помещение для курсового проектирования (выполнения курсовых работ), помещение для самостоятельной работы

634034, Томская область, г. Томск, Вершинина улица, д. 74, 409 ауд.

Описание имеющегося оборудования:

- Персональный компьютер Intel Core i3-6300 3.2 ГГц, ОЗУ – 8 Гб, жесткий диск – 500 Гб (10 шт.);

- Проектор Optoma Ex632.DLP;

- Экран для проектора Lumian Mas+Er;

- Магнитно-маркерная доска;
- Комплект специализированной учебной мебели;

- Рабочее место преподавателя.

Программное обеспечение:

- Google Chrome
- LibreOffice
- Microsoft Windows 10

Лаборатория «Распределенные вычислительные системы»

учебная аудитория для проведения занятий практического типа, учебная аудитория для проведения занятий лабораторного типа, помещение для курсового проектирования (выполнения курсовых работ), помещение для самостоятельной работы

634034, Томская область, г. Томск, Вершинина улица, д. 74, 432а ауд.

Описание имеющегося оборудования:

- Персональный компьютер Intel Core i5-3330 3.0 ГГц, ОЗУ – 4 Гб, жесткий диск – 500 Гб  $(12 \text{ mT.})$ ;

- Меловая доска;
- Комплект специализированной учебной мебели;

- Рабочее место преподавателя.

Программное обеспечение:

- Google Chrome
- LibreOffice
- Microsoft Windows 10 Pro

Лаборатория «Муниципальная информатика»

учебная аудитория для проведения занятий практического типа, учебная аудитория для проведения занятий лабораторного типа, помещение для курсового проектирования (выполнения курсовых работ), помещение для самостоятельной работы

634034, Томская область, г. Томск, Вершинина улица, д. 74, 432б ауд.

Описание имеющегося оборудования:

- Персональный компьютер Intel Core i5-2320 3.0 ГГц, ОЗУ - 4 Гб, жесткий диск - 500 Гб

 $(12 \text{ mT.})$ ;

- Магнитно-маркерная доска;

- Комплект специализированной учебной мебели;

- Рабочее место преподавателя.

Программное обеспечение:

- Google Chrome
- LibreOffice
- Microsoft Windows 10 Pro

## **13.1.3. Материально-техническое и программное обеспечение для лабораторных работ**

Лаборатория «Бизнес-информатика»

учебная аудитория для проведения занятий практического типа, учебная аудитория для проведения занятий лабораторного типа, помещение для курсового проектирования (выполнения курсовых работ), помещение для самостоятельной работы

634034, Томская область, г. Томск, Вершинина улица, д. 74, 407 ауд.

Описание имеющегося оборудования:

- Персональный компьютер Intel Core i5-2320 3.0 ГГц, ОЗУ - 4 Гб, жесткий диск - 500 Гб  $(12 \text{ mT.})$ ;

- Проектор Optoma Ex632.DLP;
- Экран для проектора Lumian Mas+Er;
- Магнитно-маркерная доска;
- Комплект специализированной учебной мебели;
- Рабочее место преподавателя.
- Программное обеспечение:
- Google Chrome
- LibreOffice
- Microsoft Windows 10

Лаборатория «Программная инженерия»

учебная аудитория для проведения занятий практического типа, учебная аудитория для проведения занятий лабораторного типа, помещение для курсового проектирования (выполнения курсовых работ), помещение для самостоятельной работы

634034, Томская область, г. Томск, Вершинина улица, д. 74, 409 ауд.

Описание имеющегося оборудования:

- Персональный компьютер Intel Core i3-6300 3.2 ГГц, ОЗУ – 8 Гб, жесткий диск – 500 Гб  $(10 \text{ mT.})$ ;

- Проектор Optoma Ex632.DLP;

- Экран для проектора Lumian Mas+Er;
- Магнитно-маркерная доска;
- Комплект специализированной учебной мебели;
- Рабочее место преподавателя.

Программное обеспечение:

- LibreOffice
- Microsoft Windows 10

Лаборатория «Информатика и программирование»

учебная аудитория для проведения занятий практического типа, учебная аудитория для проведения занятий лабораторного типа, помещение для курсового проектирования (выполнения курсовых работ), помещение для самостоятельной работы

634034, Томская область, г. Томск, Вершинина улица, д. 74, 428 ауд. Описание имеющегося оборудования:

- Персональный компьютер Intel Core 2 Duo E6550 2.3 ГГц, ОЗУ – 2 Гб, жесткий диск – 250 Гб (14 шт.);

- Меловая доска;
- Комплект специализированной учебной мебели;
- Рабочее место преподавателя.
- Программное обеспечение:
- Google Chrome
- LibreOffice
- Microsoft Windows 7 Pro

Лаборатория «Операционные системы и СУБД»

учебная аудитория для проведения занятий практического типа, учебная аудитория для проведения занятий лабораторного типа, помещение для курсового проектирования (выполнения курсовых работ), помещение для самостоятельной работы

634034, Томская область, г. Томск, Вершинина улица, д. 74, 430 ауд.

Описание имеющегося оборудования:

- Персональный компьютер Intel Core 2 Duo E6550 2.3 ГГц, ОЗУ - 2 Гб, жесткий диск - 250 Гб (12 шт.);

- Магнитно-маркерная доска;

- Комплект специализированной учебной мебели;
- Рабочее место преподавателя.

Программное обеспечение:

- Google Chrome
- LibreOffice
- Microsoft Windows 7 Pro

Лаборатория «Распределенные вычислительные системы»

учебная аудитория для проведения занятий практического типа, учебная аудитория для проведения занятий лабораторного типа, помещение для курсового проектирования (выполнения курсовых работ), помещение для самостоятельной работы

634034, Томская область, г. Томск, Вершинина улица, д. 74, 432а ауд.

Описание имеющегося оборудования:

- Персональный компьютер Intel Core i5-3330 3.0 ГГц, ОЗУ - 4 Гб, жесткий диск - 500 Гб (12 шт.);

- Меловая доска;

- Комплект специализированной учебной мебели;

- Рабочее место преподавателя.

Программное обеспечение:

- Google Chrome
- LibreOffice

– Microsoft Windows 10 Pro

Лаборатория «Муниципальная информатика»

учебная аудитория для проведения занятий практического типа, учебная аудитория для проведения занятий лабораторного типа, помещение для курсового проектирования (выполнения курсовых работ), помещение для самостоятельной работы

634034, Томская область, г. Томск, Вершинина улица, д. 74, 432б ауд.

Описание имеющегося оборудования:

- Персональный компьютер Intel Core i5-2320 3.0 ГГц, ОЗУ - 4 Гб, жесткий диск - 500 Гб  $(12 \text{ mT.})$ ;

- Магнитно-маркерная доска;

- Комплект специализированной учебной мебели;

- Рабочее место преподавателя.

Программное обеспечение:

- Google Chrome
- LibreOffice
- Microsoft Windows 10 Pro

## **13.1.4. Материально-техническое и программное обеспечение для самостоятельной работы**

Для самостоятельной работы используются учебные аудитории (компьютерные классы), расположенные по адресам:

- 634050, Томская область, г. Томск, Ленина проспект, д. 40, 233 ауд.;

- 634045, Томская область, г. Томск, ул. Красноармейская, д. 146, 201 ауд.;

- 634034, Томская область, г. Томск, Вершинина улица, д. 47, 126 ауд.;

- 634034, Томская область, г. Томск, Вершинина улица, д. 74, 207 ауд.

Состав оборудования:

- учебная мебель;

- компьютеры класса не ниже ПЭВМ INTEL Celeron D336 2.8ГГц. - 5 шт.;

- компьютеры подключены к сети «Интернет» и обеспечивают доступ в электронную информационно-образовательную среду университета.

Перечень программного обеспечения:

- Microsoft Windows;
- OpenOffice;
- Kaspersky Endpoint Security 10 для Windows;
- 7-Zip;
- Google Chrome.

## **13.2. Материально-техническое обеспечение дисциплины для лиц с ограниченными возможностями здоровья и инвалидов**

Освоение дисциплины лицами с ограниченными возможностями здоровья и инвалидами осуществляется с использованием средств обучения общего и специального назначения.

При занятиях с обучающимися **с нарушениями слуха** предусмотрено использование звукоусиливающей аппаратуры, мультимедийных средств и других технических средств приема/передачи учебной информации в доступных формах, мобильной системы преподавания для обучающихся с инвалидностью, портативной индукционной системы. Учебная аудитория, в которой занимаются обучающиеся с нарушением слуха, оборудована компьютерной техникой, аудиотехникой, видеотехникой, электронной доской, мультимедийной системой.

При занятиях с обучающимися **с нарушениями зрениями** предусмотрено использование в лекционных и учебных аудиториях возможности просмотра удаленных объектов (например, текста на доске или слайда на экране) при помощи видеоувеличителей для комфортного просмотра.

При занятиях с обучающимися **с нарушениями опорно-двигательного аппарата** используются альтернативные устройства ввода информации и другие технические средства приема/передачи учебной информации в доступных формах, мобильной системы обучения для людей с инвалидностью.

## **14. Оценочные материалы и методические рекомендации по организации изучения дисциплины**

## **14.1. Содержание оценочных материалов и методические рекомендации**

Для оценки степени сформированности и уровня освоения закрепленных за дисциплиной компетенций используются оценочные материалы в составе:

## **14.1.1. Тестовые задания**

1. Что называется частотой дискретизации непрерывных сигналов?

1) Процесс дискретизации заключается в том, что из непрерывного во времени сигнала вы-

бирают отдельные его значения, соответствующие моментам времени, которые проходят через определенный промежуток времени.

2) Процесс дискретизации заключается в том, что из непрерывного во времени сигнала выбирают отдельные его значение, взятых в произвольно выбранные моменты времени.

3) Процесс дискретизации заключается в том, что из непрерывного во времени сигнала выбирают отдельные его значения времени, соответствующие заданным значением сигнала.

2. Что называется шагом квантования?

1) Сетка уровней квантования, которые сдвинуты друг относительно друга на величину Δ.

2) Сетка уровней квантования, которые сдвинуты друг относительно друга на произвольную величину.

3) Сетка уровней квантования, которые сдвинуты друг относительно друга на величину Δ, которая с каждым своим значением уровня увеличивается вдвое от предыдущего.

3. Как уменьшить шум квантования (неточность), возникающая при округлении значения аналоговой величины?

1) Уменьшение шума квантования достигается только уменьшением шага квантования.

2) Уменьшение шума квантования достигается только увеличением шага квантования.

3) Уменьшение шума квантования достигается либо увеличением шага квантования, или более точным округлением значения аналоговой величины.

4. Схема ЦАП с добавлением напряжений. Выберите правильное описание работы схемы.

1) Триггеры 1 … n образуют регистр для записи двоичного числа, которое будет переводиться в пропорциональное им значение напряжения на выходе. Напряжение на выходе из триггеров может принимать одно из двух значений Е (при значении 0 или 1). Напряжения с выходов триггеров передаются на выход ЦАП через операционный усилитель (ОУ), работающий в режиме взвешенную добавления напряжений (аналогового сумматора).

2) Триггеры 1 … n образуют регистр для записи двоичного числа, которое будет переводиться в пропорциональное им значение напряжения на выходе. Напряжение на выходе из триггеров может принимать одно из двух значений Е (при значении 0 или 1). Напряжения с выходов триггеров передаются на выход ЦАП через операционный усилитель (ОУ), работающий в режиме сравнения напряжений (аналогового компаратора).

3) Триггеры 1 … n образуют регистр для записи двоичного числа, которое будет переводиться в пропорциональное им значение напряжения на выходе. Напряжение на выходе из триггеров может принимать одно из двух значений Е (при значении 0 или 1). Напряжения с выходов триггеров передаются на выход ЦАП через операционный усилитель (ОУ), работающий в режиме вычитания напряжений от возможной максимального напряжения. Полученная напряжение на выходе ОУ инвертируется.

5. Схема ЦАП с добавлением токов. Выберите правильное описание работы схемы.

1) Если триггер находится в состоянии 1, ток и через открытый ключ Кл поступает в резистивную матрицу. Если триггер в состоянии 0, то открывается другой ключ Кл «, который замыкает источник.

Откуда получается U вых = 2/3 R I.

2) Если триггер находится в состоянии 0, ток и через открытый ключ Кл поступает в резистивную матрицу. Если триггер в состоянии 1, то открывается другой ключ Кл «, который замыкает источник.

Откуда получается U вых = 2/3 R I.

3) Если триггер находится в состоянии 1, ток и через открытый ключ Кл поступает в резистивную матрицу. Если триггер в состоянии 0, то открывается другой ключ Кл «, который замыкает источник. Откуда получается U вых = 3/2 R I.

6.Проблему когерентности кэш-памяти вызывает

1) малый объём кэш-памяти

2) кэширование разделяемых данных

3) кэширование локальных данных

4) протокол когерентности

7. Параллельность вычислений на уровне инструкций реализуется с помощью

1) Hadoop

 $2)$  тредов

3) процессов

4) многопроцессорной обработки на уровне кристалла

8. При организации виртуальной памяти перемещение неактивных фрагментов памяти из ОП на HDD реализует алгоритм

1) виртуализации

2) свопинга

3) кэширования

4) надежности

9. Устройство, выдающее логическую единицу при наличии единицы только на одном из вхолов

1) инвертор

2) коммутатор

3) исключающее ИЛИ

 $4)$  триггер

10. Обработка сигнала ядром после установки в единицу бита в поле "сигналы" структуры ргос может быть начата в момент?

1) непосредственно перед переходом процесса из состояния "Готов" в состояние "Задача"

2) непосредственно перед переходом процесса из состояния "Ядро" в состояние "Задача"

3) непосредственно перед переходом процесса в состояние "Сон"

4) непосредственно после перехода процесса в состояние "Ядро"

5) непосредственно перед переходом процесса из состояния "Сон" в состояние "Готов"

11. Для чего предназначен разъем AGP системной платы?

1) Для установления видеоадаптера стандарта AGP

2) Для установления периферийного контроллера

3) Для установления видеоадаптера стандарта PCI- Express

12. Какое понятие означает совокупность способов и методов взаимодействия двух систем, устройств или программ для обмена информацией между ними?

1) Аппаратное обеспечение.

2) Программное обеспечение.

3) Вычислительная система.

4) Интерфейс

13. Каждый элемент коммутатора соответствует одному типу реальных ФС и содержит поля:

1) тип реальной ФС

2) адрес процедуры инициализации реальной ФС

3) количество свободного места в ФС

4) указатель на вектор операций реальной ФС

14 Транслятор, выполняющий обработку исходных модулей программы, подсоединяя к ним содержимое файлов заголовков и выполняя подстановки, заданные в этих файлах -

 $1)$  сопроцессор

2) компилятор

3) препроцессор

4) оптимизатор

15. Для чего в звуковых системах используется синтезатор FM?

1) Для синтеза звука по высоте и дополнительными гармониками конкретного тона.

2) Для синтеза радиоприемник FM диапазона частотных колебаний.

3) Для генерации звучание музыкальных инструментов по таблице волн.

16. Для чего на системной плате используется разъем РСІ?

1) Для установления периферийного контроллера

2) Для установления видеоадаптера стандарта PCI- Express

3) Лля установления только сетевых алаптеров

17. Что является технология TurboCache?

1) Это технология по которой бюджетные видеоадаптеры имеют от 8 до 64 Мб видеопамя-

ти. При работе с 3D графикой с системной памяти выделяется до 128 1024Мб.

2) Это технология ускорения работы видеопамяти за счет ресурсов центрального процессора, которые не используются.

3) Это технология ускорения работы видеопамяти за счет системной памяти.

18. Что лает технология SLI?

Возможность установки двух графических контроллеров для параллельной работы над кадpom.

1) Возможность установки двух графических контроллеров для быстрой работы в играх за счет параллельной обработки 3D потока.

2) Это технология фирмы nVidia, яко предназначена для быстрой работы операционной системы.

19. Кто быстрее по работе с 3D графикой GeForce или Radeon?

1) Сравнение зависит от выбранных моделей.

2) Radeon

3) GeForce

20. Какие два способа физического представления сигналов используются применительно к цифровой вычислительной машине?

1) Аппаратные и программные.

2) Аналоговые и цифровые.

3) Импульсные и потенциальные.

4) Параллельные и последовательные

## 14.1.2. Экзаменационные вопросы

1) Архитектура вычислительных систем. Традиционные однопроцессорные архитектуры. Векторно-конвейерные архитектуры.

2) Параллельные вычислительные системы с SIMD-архитектурой.

3) Архитектуры компьютеров на сверхбольших интегральных схемах.

4) Состав функциональных устройств.

5) Конечные автоматы комбинированного и последовательного типа.

6) Синхронные и асинхронные элементы.

7) Абстрактный и структурный синтез конечных автоматов.

8) Основные теоремы булевой алгебры для одной, двух и более переменных.

9) Булева функция и способы ее представления.

10) Способы минимизации функций.

11) Функционально полные системы логических элементов.

12) Основные понятия логического синтеза комбинационных и последовательностных устройств.

13) Автоматы Мили и Мура

14) Когерентность памяти вычислительных систем.

15) Архитектура вычислительной системы, размещение данных, указание доступа к дан-

НЫМ.

16) Неявная реализация когерентности.

17) Системы с разделяемой памятью.

18) Симметричные мультипроцессоры

19) Иерархия команд ввода-вывода. Состав команд и их форматы. Функции каналов вводавывода.

20) Последовательные и параллельные порты ввода-вывода информации. Параллельная обработка информации.

21) Классификация систем параллельной обработки.

22) Типы структурной организации многопроцессорных вычислительных систем

23) Основные понятия теории нейронных сетей. Классификация и парадигмы нейронных

ce-

тей. Методы обучения нейронных сетей

24) Современные методы и алгоритмы обработки информации. Аппаратная реализация универсальных преобразователей информации на новых принципах

## 14.1.3. Вопросы на самоподготовку

1. Квантовые компьютеры

- 2. Нейрокомпьютерные вычислительные системы
- 4. Микропроцессоры для машинного обучения
- 5. Системы обработка графических данных CUDA
- 6. Мультискалярные архитектуры процессоров.
- 7. Применение вычислительных систем

## 14.1.4. Вопросы для подготовки к практическим занятиям, семинарам

Анализ архитектур современных вычислительных систем

Синтез логических устройств вычислительных систем

Синтез операционного устройства для сложения чисел

Синтез операционного автомата

Исследование организации памяти 2D

Разработка структуры нейронной сети

Синтез нейронной сети

## 14.1.5. Темы лабораторных работ

Синтез операционного автомата Синтез управляющего автомата Исследование канала связи в сетях ЭВМ в виде RLC-цепи Перцептрон

## 14.2. Требования к оценочным материалам для лиц с ограниченными возможностями здоровья и инвалидов

Для лиц с ограниченными возможностями здоровья и инвалидов предусмотрены дополнительные оценочные материалы, перечень которых указан в таблице 14.

Таблица 14 - Дополнительные материалы оценивания для лиц с ограниченными возможностями здоровья и инвалидов

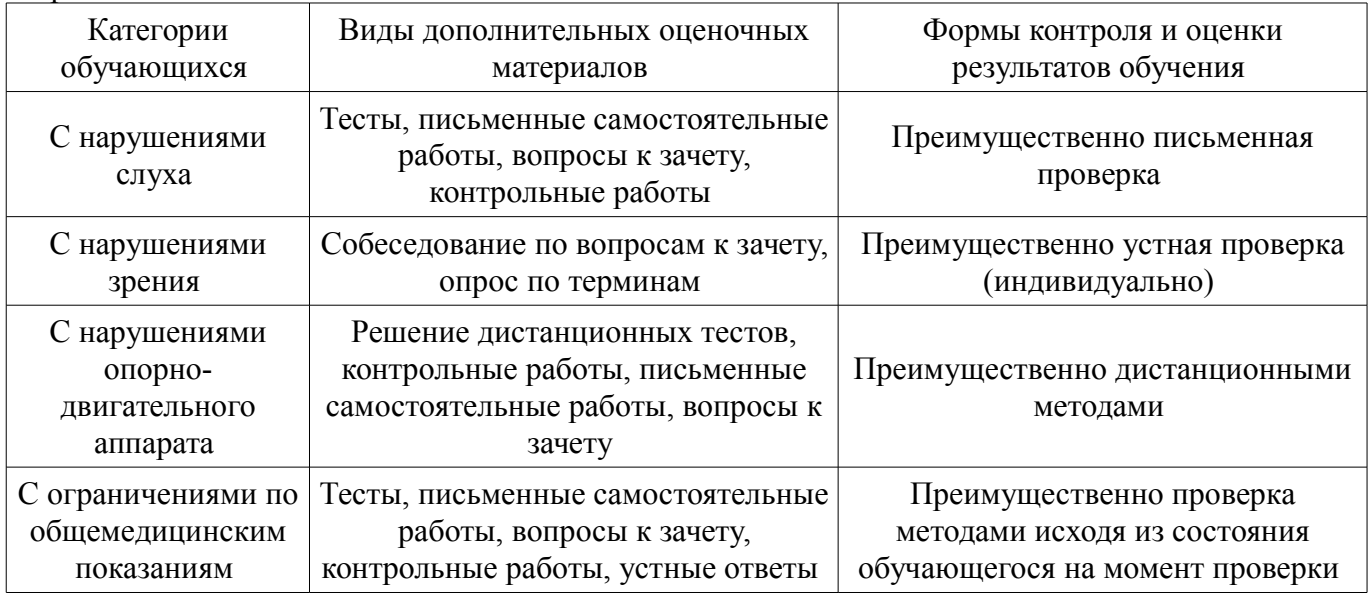

## 14.3. Методические рекомендации по оценочным материалам для лиц с ограниченными возможностями здоровья и инвалидов

Для лиц с ограниченными возможностями здоровья и инвалидов предусматривается доступная форма предоставления заданий оценочных средств, а именно:

- в печатной форме;
- в печатной форме с увеличенным шрифтом;  $\overline{\phantom{0}}$
- в форме электронного документа;  $\overline{\phantom{m}}$
- $\frac{1}{2}$ метолом чтения ассистентом залания вслух:
- предоставление задания с использованием сурдоперевода.

Лицам с ограниченными возможностями здоровья и инвалидам увеличивается время на

подготовку ответов на контрольные вопросы. Для таких обучающихся предусматривается доступная форма предоставления ответов на задания, а именно:

- письменно на бумаге;
- набор ответов на компьютере;
- набор ответов с использованием услуг ассистента;
- представление ответов устно.

Процедура оценивания результатов обучения лиц с ограниченными возможностями здоровья и инвалидов по дисциплине предусматривает предоставление информации в формах, адаптированных к ограничениям их здоровья и восприятия информации:

## **Для лиц с нарушениями зрения:**

- в форме электронного документа;
- в печатной форме увеличенным шрифтом.

## **Для лиц с нарушениями слуха:**

- в форме электронного документа;
- в печатной форме.

#### **Для лиц с нарушениями опорно-двигательного аппарата:**

- в форме электронного документа;
- в печатной форме.

При необходимости для лиц с ограниченными возможностями здоровья и инвалидов процедура оценивания результатов обучения может проводиться в несколько этапов.